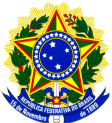

## MINISTÉRIO DA EDUCAÇÃO SETEC – REDE e-Tec Brasil INSTITUTO FEDERAL DE EDUCAÇÃO, CIÊNCIA E TECNOLOGIA SUL-RIO-GRANDENSE CÂMPUS PELOTAS - VISCONDE DA GRAÇA DEPARTAMENTO DE EDUCAÇÃO A DISTÂNCIA – DEAD

## **EDITAL DEAD - Nº 26/2015 - SELEÇÃO DE PROFESSOR PEQUISADOR REDE e-TEC**

O Instituto Federal de Educação Ciência e Tecnologia Sul-rio-grandense **- IFSul**  Câmpus **Pelotas - Visconde da Graça** torna pública a abertura das inscrições ao processo seletivo de provimento de vaga e cadastro de reserva para a função de PROFESSOR PESQUISADOR, para atuar nos cursos técnicos do **Departamento de Educação a Distância (DEAD),** no âmbito da Rede e-Tec Brasil, atendendo à necessidade temporária de excepcional interesse público, conforme segue:

## **1. DAS DISPOSIÇÕES PRELIMINARES**

- 1.1 O processo seletivo será regido por este Edital;
- 1.2 Ao efetivar a inscrição, o candidato declara estar ciente do conteúdo deste Edital e acatar na íntegra, as suas disposições;
- 1.3 A participação no Programa do presente Edital não implicará redução das atividades normalmente desempenhadas pelo candidato na sua Instituição de origem;
- 1.4 Não é permitido acúmulo de bolsas no Sistema de Gestão de Bolsas SGB do FNDE, portanto os candidatos já participantes de outros programas de fomento a estudo e pesquisa do Governo Federal (UAB, e-Tec, PARFOR, SECAD, PROFUNCIONÁRIO), com bolsas do FNDE, deverão estar atentos para evitar a sobreposição de períodos de vinculação entre os programas;
- 1.5 Dúvidas e informações poderão ser encaminhadas para o e-mail editaldead@cavg.ifsul.edu.br.

#### **2. DAS VAGAS**

2.1 O processo seletivo destina-se ao preenchimento de 01 (uma) vaga para atender as necessidades na docência de disciplina do curso técnico do DEAD, conforme distribuição descrita no Quadro I.

## **Quadro I – Distribuição de vaga por disciplina**

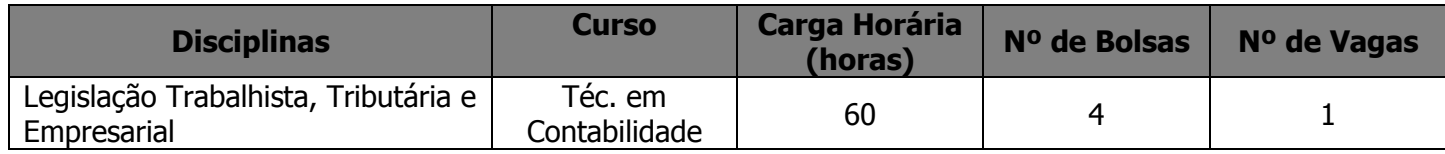

2.2 A ementa específica da disciplina está apresentada no Anexo I.

- 2.3 Serão selecionados candidatos em número igual ao de vagas ofertadas, observando-se a estrita ordem de classificação.
- 2.4 Os demais candidatos classificados irão compor cadastro de reserva e poderão ser selecionados conforme necessidade posterior, observando-se a estrita ordem de classificação.

## **3. DOS REQUISITOS DA FUNÇÃO**

- 3.1 Serão deferidas as inscrições para candidatos que cumpram todas as condições gerais e específicas descritas abaixo:
	- a. Ser servidor (Docente ou Técnico Administrativo) do Instituto Federal de Educação, Ciência e Tecnologia Sul-rio-grandense lotado em qualquer Câmpus em pleno exercício de suas atividades profissionais, e não gozar de afastamento de qualquer ordem, bem como redução de carga horária para fins de capacitação;
	- b. Formação em nível superior;
	- c. Experiência mínima de 01 (um) ano no magistério ou formação ou vinculação a programa de pós-graduação (Mestrado ou Doutorado), de acordo com o inciso III do artigo 2º da Lei nº 11.273/2006 e de acordo com o inciso VI do artigo 1º RESOLUÇÃO CD/FNDE Nº 18 de 16 de junho de 2010;
	- d. Disponibilidade de 20 horas semanais para atuar na função, sem prejuízo de suas funções normais na Instituição de origem;
	- e. Disponibilidade para realizar viagens para atender aos polos de apoio presencial;
	- f. Cumprir o estabelecido na Resolução FNDE/CD/Nº 18, de 16 de junho de 2010, que estabelece orientações, diretrizes, critérios e normas para a concessão de bolsas de estudo e de pesquisa no âmbito do Sistema Escola Técnica Aberta do Brasil (Rede e-Tec Brasil), nos termos da Lei nº 11.273, de 06 de fevereiro de 2006, a partir do exercício de 2009. A referida Resolução indica que os candidatos deverão necessariamente atender a, no mínimo, os seguintes requisitos:
		- I. ter disponibilidade para cumprir o cronograma de atividades, definido de acordo com os parâmetros operacionais do Programa e-Tec Brasil;
		- II. cumprir com os requisitos exigidos para o exercício da função para a qual deseja ser selecionado;
- 3.2 A condição específica para a docência na disciplina é apresentada a seguir no Quadro II.

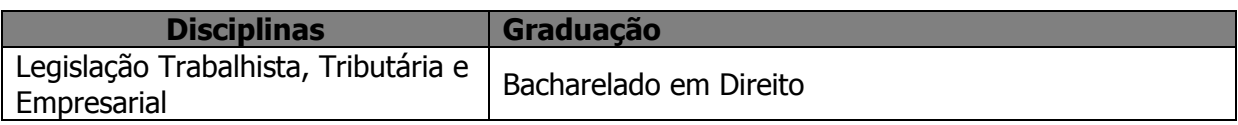

# **Quadro II. Requisitos específicos por disciplina**

# **4. DAS INSCRIÇÕES**

## **Quadro III**

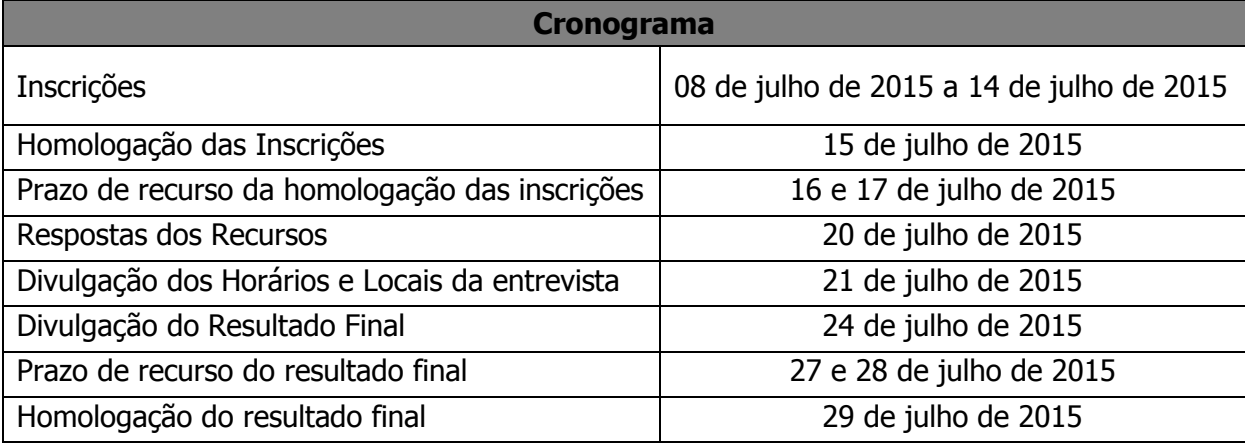

- 4.2 As inscrições deverão ser entregues EXCLUSIVAMENTE no Departamento de Educação a distancia do Câmpus Pelotas Visconde da Graça das 08:00h às 11:30h e das 14:00h às 17:30h. Os candidatos que não puderem comparecer pessoalmente a secretária do departamento, podem se fazer representado por outra pessoa devidamente autorizada via procuração. **Não serão aceitas inscrições via CORREIO ou e-mail.** 
	- A inscrição deverá ser efetuada com a seguinte documentação em anexo:
	- a. Ficha de inscrição preenchida com uma (1) fotografia 3x4; disponível no Anexo II;
	- b. Curriculum lattes atualizado;
	- c. Carta de intenções falando de seu interesse na EaD e nos cursos do DEAD Câmpus Pelotas - Visconde da Graça.
	- d. Documentos que comprovem as atividades que são pontuadas na Análise Curricular, apresentadas no Quadro IV. Estes documentos devem ser indexados em ordem, conforme dispostos no Quadro IV.
- 4.3 A não apresentação da documentação comprobatória no ato da inscrição exclui automaticamente o candidato do processo seletivo.
- 4.4 Os documentos comprobatórios deverão ser anexados à ficha de inscrição seguindo a ordem dos critérios apresentados na Pontuação de Análise Curricular (Quadro IV), como requisito indispensável para a sequência do processo seletivo.
- 4.5 Os recursos deverão ser interpostos no mesmo local da inscrição, atendendo o mesmo horário das 08:00h às 11:30h e das 14:00h às 17:30h de acordo com o cronograma do Quadro III.

#### **5. DO REGIME DE TRABALHO, DA FUNÇÃO E DA REMUNERAÇÃO**

5.1 O regime de trabalho do PROFESSOR PESQUISADOR é de 20 (vinte) horas semanais, distribuídas das seguintes formas:

a. 02 (duas) horas, destinadas à reunião geral nas segundas-feiras das 09h às 11hs.

- b. 02 (duas) horas, destinadas à reunião com a tutoria do curso.
- c. 16 (dezesseis) horas cumpridas em acordo com a coordenação de curso, conforme as necessidades específicas de cada disciplina e curso.
- 5.2 São atribuições do PROFESSOR PESQUISADOR:
	- a. participar da capacitação específica para o desempenho de sua função;
	- b. acompanhar as atividades do Ambiente Virtual de Aprendizagem AVA (MOODLE);
	- c. analisar os relatórios de regularidade e desempenho dos alunos e propor procedimentos que melhorem o seu rendimento;
	- d. planejar a execução de aulas presenciais e práticas, quando previstas;
	- e. participar de reuniões semanais com tutores e coordenadores de curso;
	- f. assistir às transmissões das aulas presenciais relativas ao seu curso;
	- g. produzir o Plano de Ensino e o Guia Didático contendo os objetivos, a descrição das atividades de estudo e avaliação a serem desenvolvidas pelos alunos;
	- h. preparar materiais didáticos complementares em diversas mídias;
	- i. acompanhar os tutores a distância no ambiente online (MOODLE), dando suporte diário no fórum de tutoria de seu curso e via AVA;
	- j. esclarecer as dúvidas dos tutores, com resposta em, no máximo, vinte e quatro horas;
	- k. participar das atividades relativas ao desenvolvimento e acompanhamento de seu curso e informar à coordenação os problemas e eventuais dificuldades no desempenho da função ou no ambiente do curso;
	- l. produzir e encaminhar, mensalmente, relatórios das atividades desenvolvidas e/ou dados para o fomento de pesquisas relacionadas às temáticas trabalhadas no programa ao coordenador do curso e/ou coordenador de formadores e tutores;
	- m. avaliar as atividades propostas e registrar as notas dos alunos no sistema acadêmico institucional;
	- n. encaminhar, ao coordenador de curso, a frequência dos cursistas.
	- o. **realizar gravações de vídeoaulas ou ao vivo, gravações de áudio e vídeos instrucionais pertinentes ao planejamento de sua disciplina ou, ainda, mediante deliberação da Coordenação**;
- 5.3 De acordo com a RESOLUÇÃO/FNDE/CD/ Nº 18, de 16 de junho de 2010, o valor da bolsa a ser concedida ao PROFESSOR PESQUISADOR é de R\$ 1.300,00 (um mil e trezentos reais) mensais, desde que possua experiência mínima de 03 (três) anos no magistério superior, ficando assim vinculado como professorpesquisador nível I, enquanto exercer a função.
- 5.4 Para aquele que não comprovar essa experiência, mas que tenha formação mínima em nível superior e experiência de 01 (um) ano no magistério, ou formação ou vinculação em programa de pós-graduação, de mestrado ou doutorado, o valor da bolsa a ser concedida será de R\$ 1.100,00 (um mil e cem reais) mensais e ficará vinculado como professor-pesquisador nível II.
- 5.5 Os professores pesquisadores somente farão jus ao recebimento de 01 (uma) bolsa mensal, mesmo que venham exercer a função em mais de uma turma ou município.

# **6. DA SELEÇÃO**

- 6.1 O processo de seleção será conduzido por uma Comissão, composta pela Chefia do Departamento de Ensino a Distância do Câmpus Pelotas-Visconde da Graça, Supervisão Pedagógica e Coordenadores dos Cursos Técnicos modalidade EaD da Rede e-Tec do Câmpus Pelotas-Visconde da Graça.
- 6.2 A Seleção consistirá em duas etapas: Análise Curricular e Entrevista;
- 6.3 A Análise Curricular terá peso 60 (sessenta). O candidato receberá uma nota de 0 (zero) a 60 (sessenta) pontos, conforme critérios apresentados no Quadro IV.
- 6.4 Os candidatos com pontuação final abaixo de 50 (cinquenta) serão considerados reprovados na seleção que rege este edital.

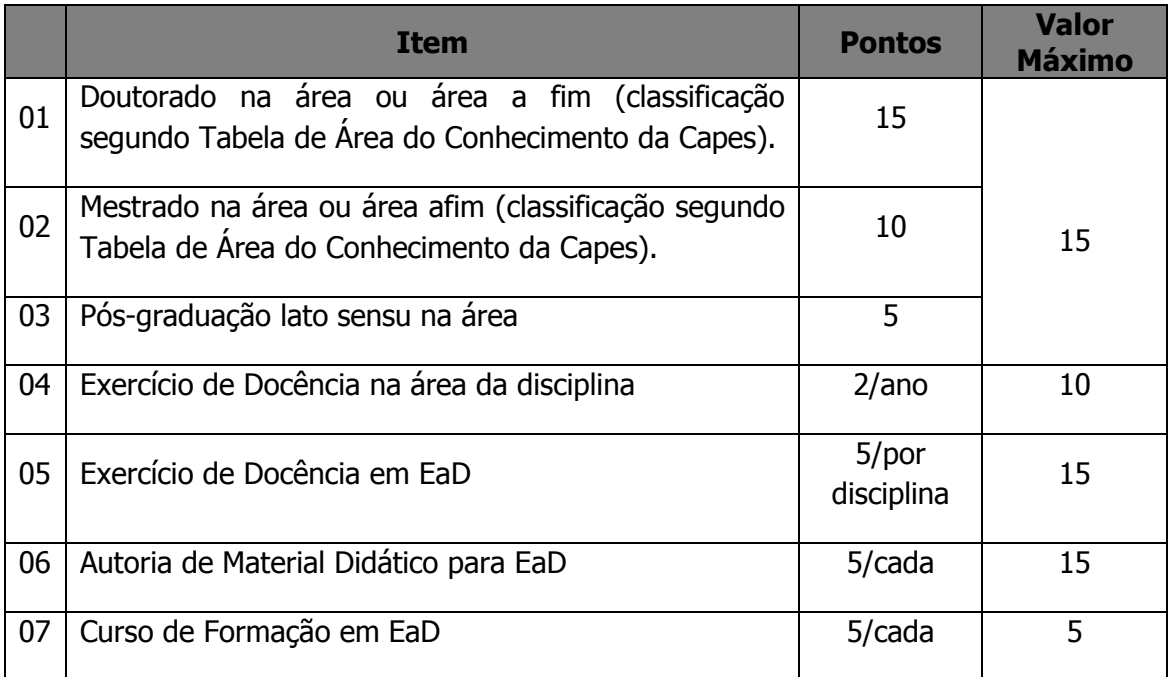

## **Quadro IV- Pontuação da Análise Curricular**

- 6.5 Somente serão considerados os pontos do título de pós-graduação de maior grau.
- 6.6 Serão classificados para a Entrevista os 10 (dez) primeiros colocados na Análise Curricular em cada disciplina.
- 6.7 A Entrevista terá peso 40 (quarenta) e será realizada conforme Quadro III, em local e horário previamente informado aos candidatos.
- 6.8 O não comparecimento do candidato no dia determinado para a entrevista implicará a sua eliminação do processo, não cabendo recurso.
- 6.9 Na ocasião da entrevista, os candidatos deverão apresentar os seguintes documentos comprobatórios acompanhados de seus originais:
	- a. Cópia da Cédula de Identidade (RG) e cópia do Cadastro de Pessoa Física (CPF);
	- b. Cópia dos Diplomas;
	- c. Declaração de vínculo da Instituição onde trabalha, com sua respectiva carga horária;
- d. Documentos que comprovem as atividades que são pontuadas na Análise Curricular, apresentadas no Quadro IV. Estes documentos devem ser indexados em ordem, conforme dispostos no Quadro IV.
- 6.10 A não apresentação da documentação comprobatória no ato da entrevista **exclui** automaticamente o candidato do processo seletivo.
- OBS.: Tornam-se sem nenhum efeito as atividades que constem do Curriculum Vitae e que não forem devidamente comprovadas quando da conferência dos documentos, podendo assim alterar a pontuação do candidato.

### **7. DOS CRITÉRIOS DE DESEMPATE**

7.1 No caso de empate será classificado em primeiro o candidato que comprovar mais tempo de experiência na modalidade de educação a distância. Ao persistir o empate, prevalecerá o candidato com maior titulação.

### **8. DA DIVULGAÇÃO DOS RESULTADOS**

8.1 A divulgação dos resultados finais será realizada na página do Câmpus Pelotas-Visconde da Graça (http://cavg.ifsul.edu.br) conforme cronograma exposto no Quadro III.

#### **9. DO PROVIMENTO DOS CANDIDATOS**

- 9.1 O cadastramento do bolsista para exercício da atividade de professor pesquisador em educação a distância (após a publicação dos resultados finais) autoriza a concessão de bolsa aos candidatos, ficando desde já cientes os eventuais selecionados de que a responsabilidade exclusiva pelo pagamento será do Fundo Nacional do Desenvolvimento da Educação – FNDE;
- 9.2 Os candidatos selecionados serão chamados por ordem de classificação, conforme prazo de execução da disciplina apresentado no Quadro V.

#### **Quadro V** – **Cronograma de Execução das Disciplinas**

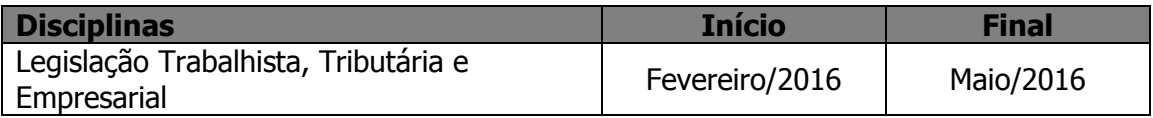

#### **10. DA VALIDADE DO PROCESSO SELETIVO**

10.1 O processo seletivo simplificado será válido por 01 (um) ano a contar da data da publicação do Edital de Divulgação dos Resultados, prorrogável por igual período, a critério da Instituição.

#### **11. DISPOSIÇÕES GERAIS**

11.1 O não cumprimento a contento das atividades de sua função implicará o desligamento imediato do Programa;

- 11.2 Eventuais mudanças neste edital serão realizadas através de editais de retificação ou editais complementares, publicados até o dia anterior à data de início das inscrições.
- 11.3 Não serão aceitas as inscrições que não atendam a todas as exigências previstas neste Edital. Incluir-se-iam aqui prazo, documentos, endereço para envio, requisitos para investidura no cargo/função etc.
- 11.4 Casos omissos serão julgados pela Comissão de Seleção deste edital, que será presidida pelo Chefe de Departamento de Educação a Distância do Câmpus Pelotas-Visconde da Graça.

Pelotas, 03 de julho de 2015.

Juliano Lisbôa Gruppelli Departamento de Educação a Distância

> Prof. Amauri Costa da Costa Diretor de Ensino

# EDITAL DEAD Nº 26/2015

# **Anexo I – Ementário da Disciplina**

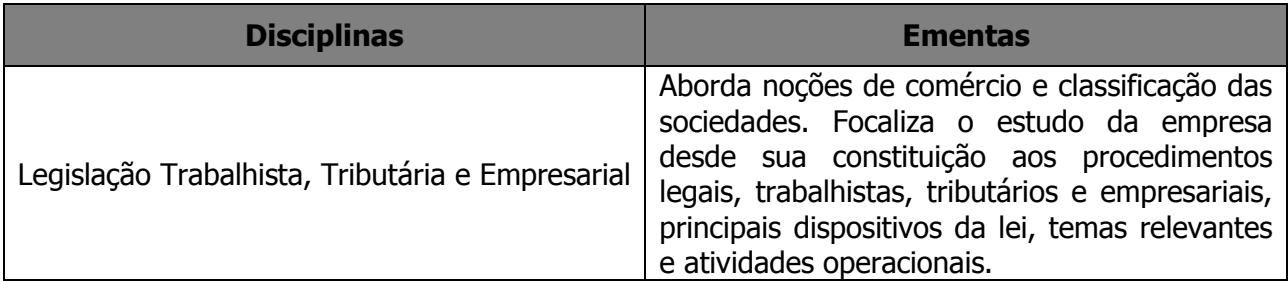

# **Anexo II – Ficha de Inscrição**

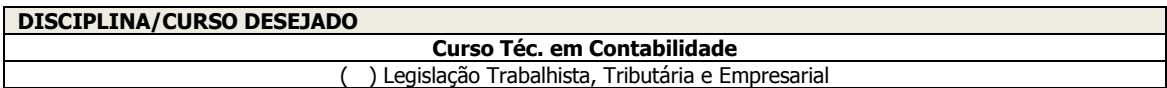

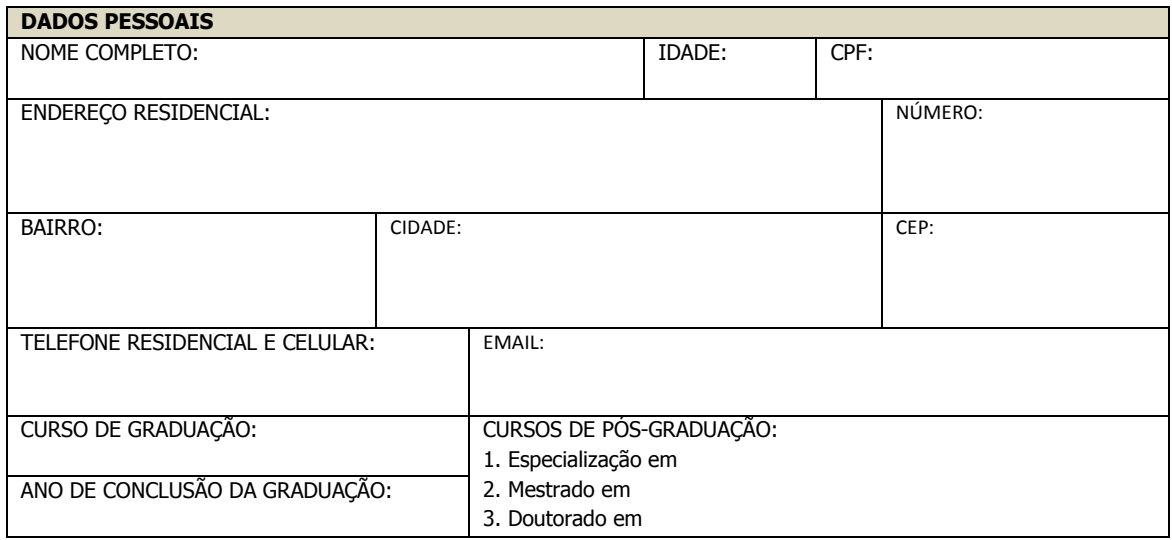

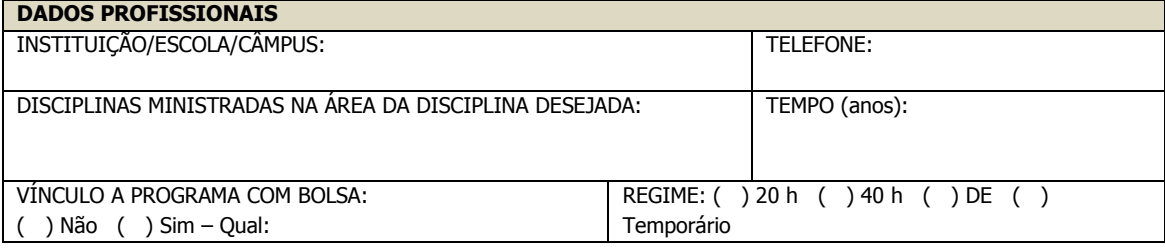

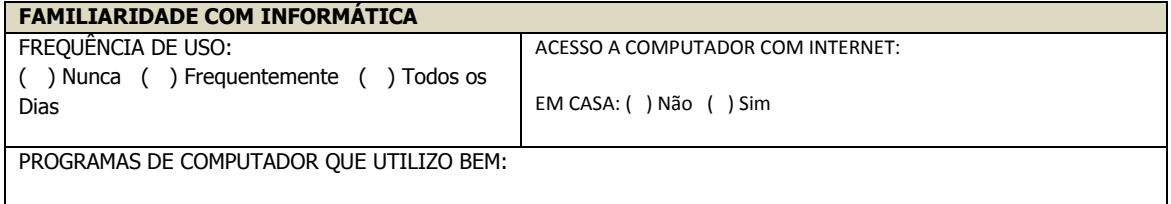

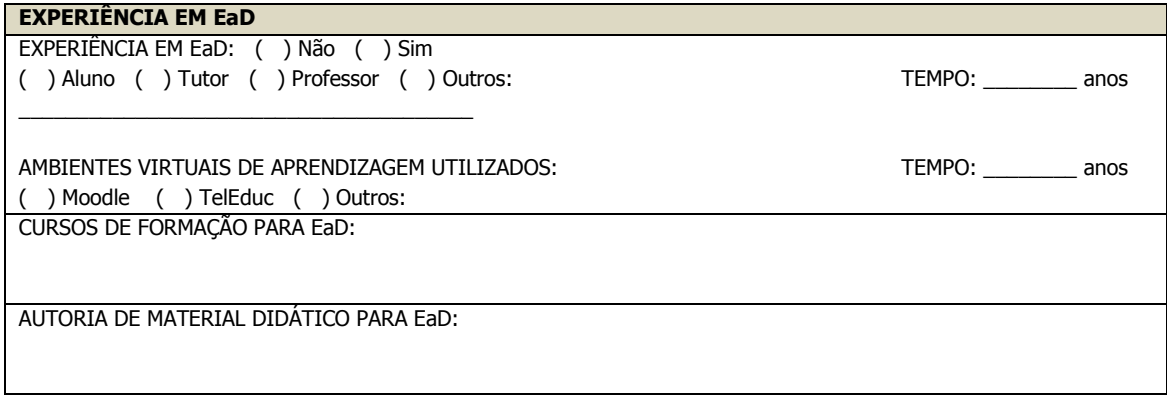

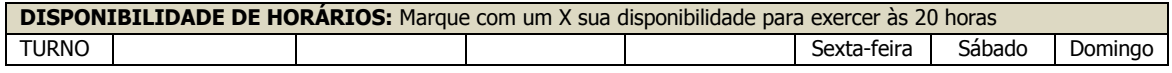

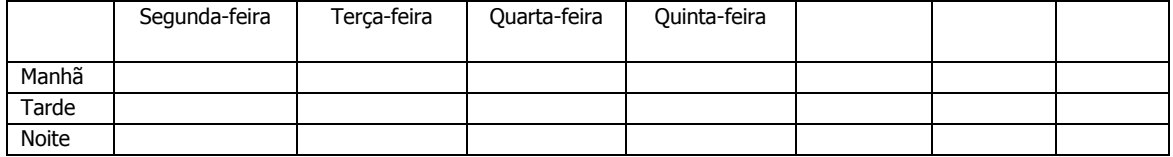